# Istawy optymaliz

Zadanie polegające na poszukiwaniu maksymalnej lub minimalnej wartości funkcji wielu zmiennych, przy jednoczesnym spełnieniu pewnej ilości nałożonych warunków – równań lub merownosci, nosi nazwę zagania optymalizacyjnego lub zagania programowania matematycznego.

Zadanie to mozna stormulować następująco: Znaleźć ekstremum funkcji wielu zmiennych (nazywanej funkcją celu)  $Z = F(x_1, x_2, \ldots, x_n)$ spełniając jednocześnie ograniczenia: równości  $f_i(x_1, x_2,...x_n) = b_i, \quad i=1,2...m,$ i nierówności  $f_j(x_1, x_2,...x_n) \le b_j, \quad j=1,2...k.$ Zmienne x<sub>i</sub> nazywane są zmiennymi decyzyjnymi ( lub projektowymi). Jeżeli funkcja celu i ograniczenia są funkcjami liniowymi to mówimy o programowaniu

liniowym w przeciwnym przypadku mówimy o programowaniu nieliniowym. Znanych jest wiele metod rozwiazywania tych zagadnień. Szczególne znaczenie maja metody

numeryczne pozwalające na znalezienie poszukiwanego ekstremum z większą lub mniejszą dokładnością.

Szukanie ekstremum funkcji można zawsze przedstawić jako problem minimalizacji. Poszukiwanie maksimum możemy zastąpić poszukiwaniem minimum funkcji pomnożonej przez  $-1$ .

## Minimalizacja funkcji przy braku ograniczeń

większość algorytmów rozwiązujących probiem minimalizacji lunkcji to algorytmy iteracyjne.

Wymagają one określenia punktu startowego, x° a następnie w kolejnych krokach iteracyjnych tworzy się ciąg rozwiązań x<sup>k</sup> takich, że punkt x<sup>k+1</sup> jest lepszym przybliżeniem rozwiązania optymalnego w porównaniu z rozwiązaniem x<sup>k</sup>

Oznacza to, że zachodzi

 $F(\mathbf{x}^{k+1}) > F(\mathbf{x}^{(k)}).$ 

Najczęściej stosowane metody minimalizacji polegają na przeszukiwaniu przestrzeni zmiennych projektowania wzdłuż pewnych prostych, zwanych kierunkami poszukiwań. Nowe przybliżenie poszukiwanego punktu rozwiązania otrzymywane jest zgodnie z zależnością:

 $\mathbf{x}^{(k+1)} = \mathbf{x}^{(k)} + \alpha^{(k)} \mathbf{s}^{(k)} (\mathbf{x}^{(k)}),$ 

gdzie: wektor **s** oznacza kierunek poszukiwań zaś α wielkość kroku w tym kierunku. Oczywiście kierunek s musi wyznaczać kierunek zmniejszania się funkcji celu w przestrzeni projektowania.

Jeżeli funkcja celu jest różniczkowalna warunek ten można zapisać w postaci:  $S^{(k)}\nabla F(\mathbf{x}^{(k)}) < 0,$ 

Każdy z iteracyjnych kroków zawiera dwa etapy. W pierwszym zostaje wyznaczony kierunek poszukiwań  $\mathbf{s}^{(k)}$  w punkcie  $\mathbf{x}^{(k)}$ , zaś w etapie drugim określa się wielkość kroku  $\alpha^{(k)}$  na podstawie którego wyznacza się nowy punkt  $\mathbf{x}^{(k+1)}$ . Wielkość kroku może być przyjeta arbitralnie, lub też jest wyznaczona na drodze minimalizacji funkcji wzdłuż kierunku poszukiwań  $\mathbf{s}^{(k)}$ . Wprowadźmy funkcję parametru  $\alpha$ 

 $\Phi(\alpha) = F(x^{(k)} + \alpha s^{(k)})$ . Optymalna długość kroku to taka, dla której spełniony jest warunek  $F(\mathbf{x}^{k+1}) = m \frac{i}{\alpha} n F(\mathbf{x}^{(k)} + \alpha \mathbf{s}^{(k)}) = m \frac{i}{\alpha} n \Phi(\alpha)$ 

Zatem w każdym kroku iteracyjnym metoda wymaga rozwiązania równania  $\frac{d\Phi}{dt} = 0$ .

Łatwo można wykazać, że przyrównanie do zera pochodnej funkcji  $\Phi$  po parametrze  $\alpha$  jest równoważne równaniu:  $\mathbf{s}^{(k)}\nabla F(\mathbf{x}^{(k+1)}) = 0$ , co oznacza, że w punkcie  $\mathbf{x}^{k+1}$  wektor wzrostu  $\nabla F(\mathbf{x}^{(k+1)})$  jest prostopadły do kierunku poszukiwań.

Oznaczmy gradient funkcji celu przez wektor q. Poniżej przedstawiona jest ilustracja zbliżania się do minimum funkcji celu metodą najszybszego spadku. Krzywe przedstawiają warstwice funkcji celu.

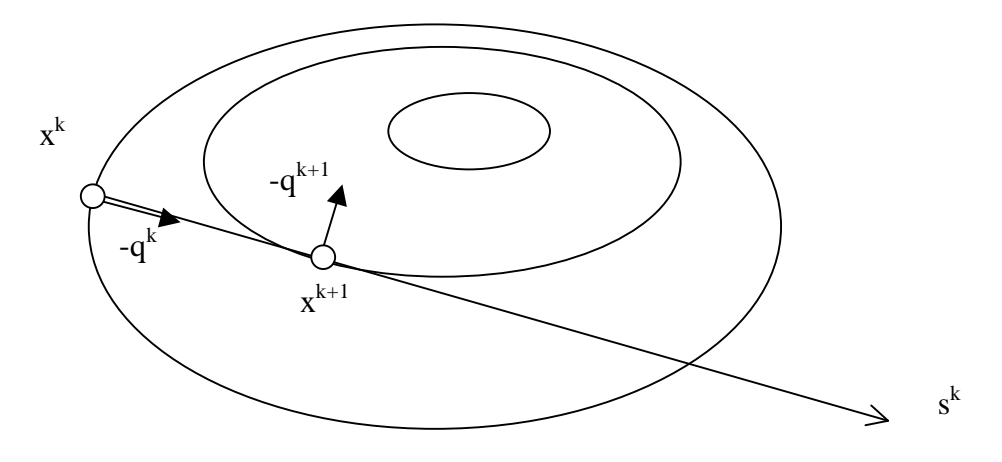

Podstawową metodą poszukiwania minimum funkcji bez ograniczeń jest metoda najszybszego spadku, w której za kierunek poszukiwań przyjmuje się ujemny wektor gradientu minimalizowanej funkcji.

$$
\mathbf{s}^{(k)} = -\nabla F(\mathbf{x}^{(k)}),
$$

Jest oczywiste, że kolejne kierunki poszukiwań w metodzie największego spadku są do siebie prostopadłe. Generowane w czasie przebiegu algorytmu kierunki poszukiwań mają charakter "zygzakowaty" co stanowi podstawową wadę tej metody. Inne znane metody (Newtona, gradientu sprzężonego itp.) w różny sposób likwidowały tę wadę zmniejszającą szybkość zbieżności.

### Minimalizacja funkcji z ograniczeniami

w wypadku wysiępowania ograniczen w postaci nierowności i rownan, które mają spemiac zmienne projektowe ( zmienne decyzyjne) mamy odczynienia z zadaniem optymalizacji z ograniczeniami.

Obszar w przestrzeni zmiennych projektowych jest ograniczony przez płaszczyzny (w wypadku ograniczeń liniowych) lub powierzchnie (w wypadku ograniczeń nieliniowych). Wyznaczenie minimum z zagadnieniu w optymalizacii z ograniczeniami można  $\alpha$  przeprowadzić na wiele sposobow. Ograniczniy się do opisania trzech:

1. Pierwszym sposobem jest sprowadzenie problemu z ograniczeniami do problemu bez ograniczeń przez transformacje zmiennych niezależnych (decyzyjnych, projektowych). Metoda ta jest zwykle stosowana tylko do przypadków, gdy zmienne niezależne sa ograniczone z góry i z dołu przez stałe wartości liczbowe

Przykładowo jeżeli ograniczenie ma postać:

$$
l_i \leq x_i \leq p_i
$$

to po wprowadzeniu nowych zmiennych \_ *x* :

$$
x_i = l_i + (p_i - l_i) \sin^2 x_i.
$$

otrzymamy zagadnienie optymalizacji funkcji celu dla zmiennych *z* bez ograniczeń.

2. Drugim sposobem jest modyfikacja funkcji celu przez wprowadzenie do niej wyrażenia reprezentującego karę z przekroczenie ograniczeń. Następnie do tak zmienionej funkcji stosujemy jedną z metod poszukiwania ekstremum bez ograniczeń. Można wykazać że riag rozwiązań zagadnienia bez ograniczeń dla ciągu "coraz mocniejszych" funkcji kary jest zbieżny do rozwiązania zagadnienia optymalizacji z ograniczeniami.

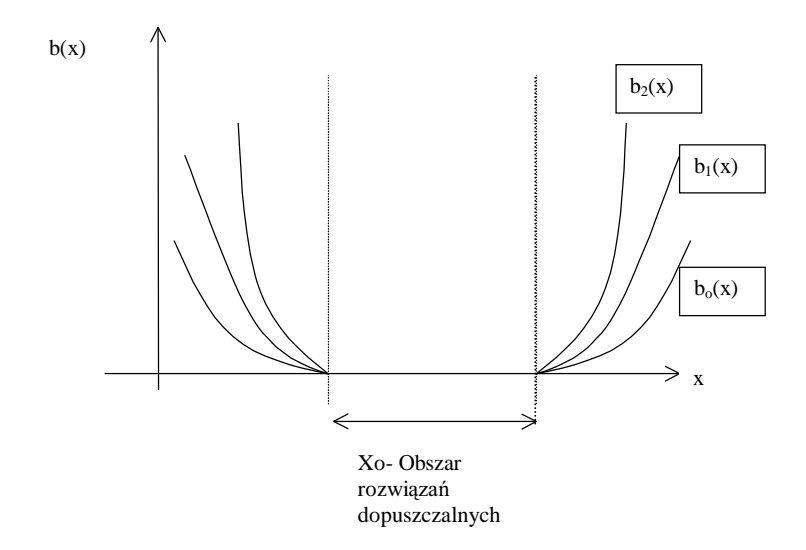

Ilustracja zasady tworzenia ciągu zewnętrznych funkcji kary

3. Trzecim sposobem jest modyfikacja kierunku poszukiwań w otoczeniu ograniczeń bądź przez generowanie kierunku dopuszczalnego, a nasiępnie poszukiwan w obszarze dopuszczalnym wzdłuż tego kierunku, badź też przez rzutowanie kierunku gradientu na powierzcnnię styczną do ograniczen.

Istnieją oczywiście inne metody poszukiwania ekstremum tu nie wymienione.

## Przykład programowania liniowego

Przeprowadzimy optymalizację zysku dla zakładu produkującego dwa typy płyt podłogowych.

Obydwa typy wymagają zużycia jednakowej ilości dostępnych bez ograniczeń takich surowców jak woda piasek, cement.

Typ I jest barwny i potrzebna jest pewna ilość barwnika na jego wyprodukowanie.

Zakład produkcyjny ma ograniczoną ilość barwnika równą 81, dostępną ilość czasu pracy maszyn wynoszącą 10 godzini czasu pracy ludzi określoną na 24 godziny.

Wiadomo, że wyprodukowanie 1 tony płyt typu I (kolorowych) wymaga:

2 godzin pracy maszyn, 3 godzin pracy ludzkiej i 2 litrów barwnika.

Wyprodukowanie tony płyt typu II wymaga natomiast :

1 godzin pracy maszyn i 3 godzin pracy ludzkiej.

Zysk na tonie płyt typu I wynosi 3 zł, a na tonie płyt typu II 2zł

Interesuje nas zaplanowanie produkcji maksymalizujące zysk.

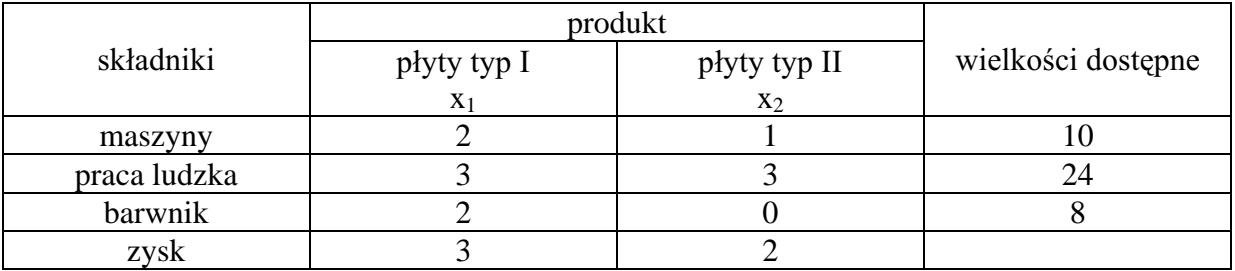

Sformułujmy problem w postaci matematycznej: Znaleźć maksimum funkcji (liniowej)

$$
Z = 3x_1 + 2x_2
$$

przy ograniczeniach:

$$
x_1 \ge 0, x_2 \ge 0,
$$

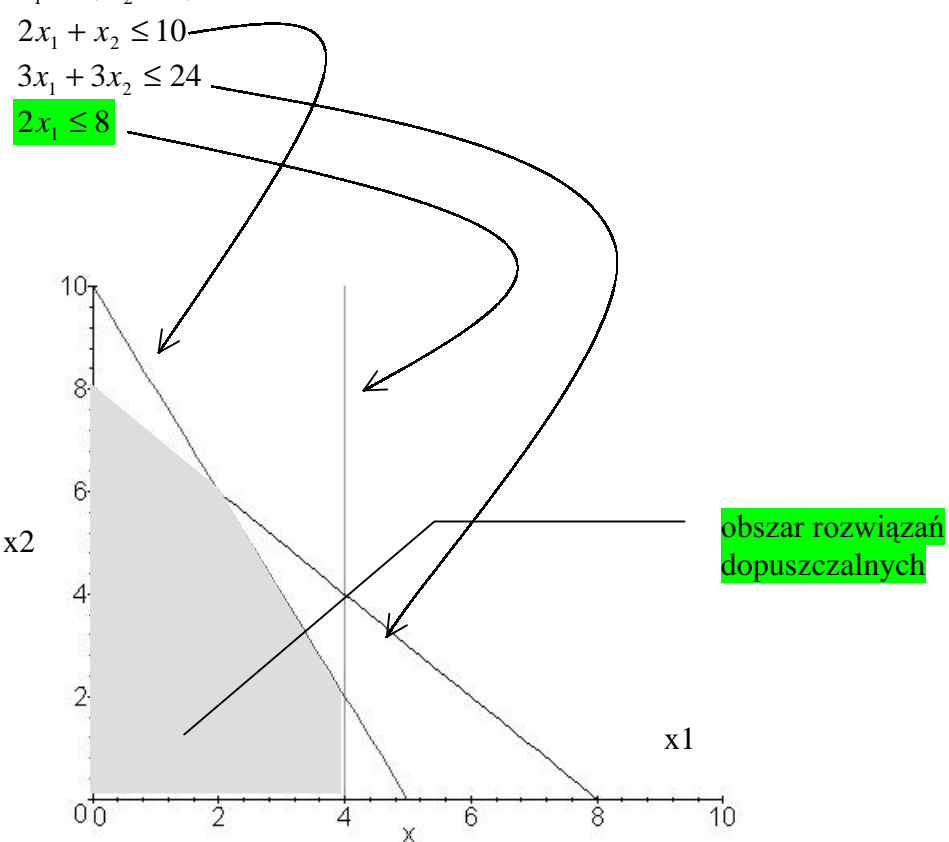

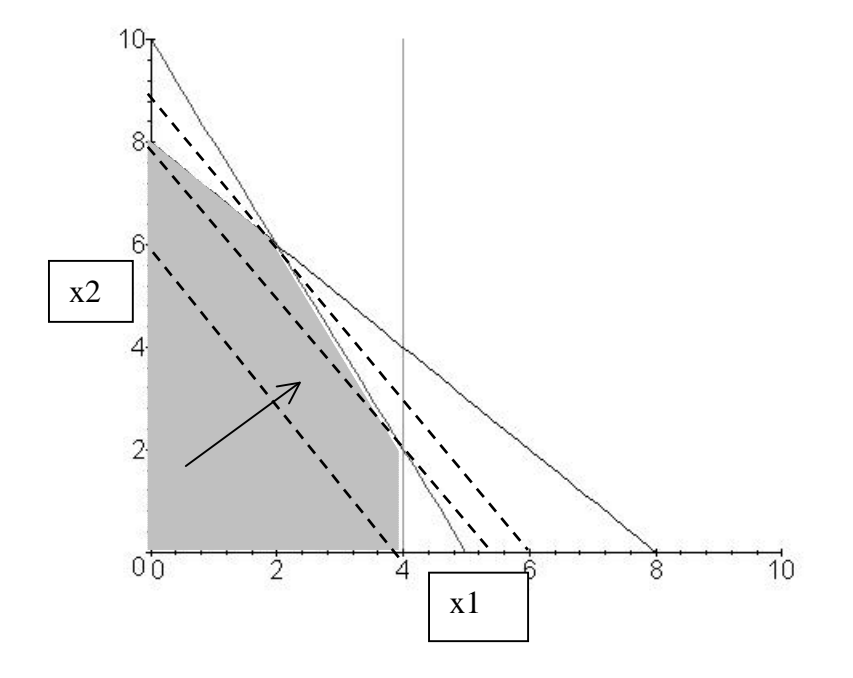

Linie przerywane to warstwice funkcji zysku odpowiednio o poziomie zysku 12, 16 i 18 zł. Prosta najdalej odległa od początku układu współrzędnych przedstawiająca warstwicę funkcji zysku Z=18. Prosta ta styka się tylko w jednym punkcie z obszarem rozwiązań dopuszczalnych. Jest to punkt o współrzędnych x1=2 i x2=6. Oznacza to, że otrzymaliśmy graficzne rozwiązanie zadania optymalizacji.

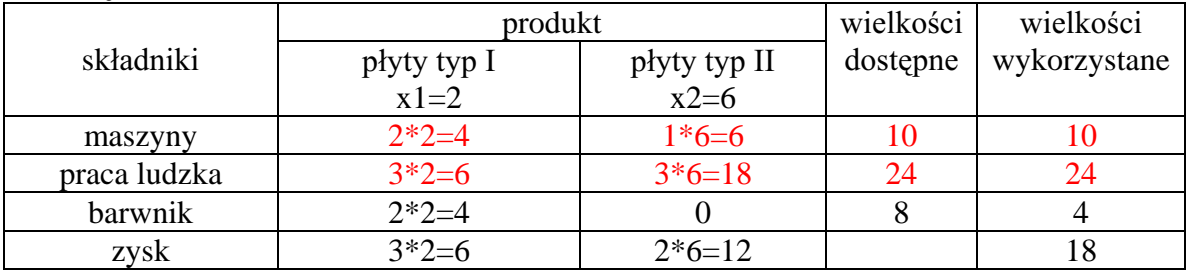

Rozwiązanie

Kolorem czerwonym wyróżniono ograniczenia aktywne.

Wektor prostopadły do linii warstwic jest wektorem najszybszego wzrostu funkcji celu. Jest on równy gradientowi funkcji celu.  $\nabla F = [\partial F / \partial x_1, \partial F / \partial x_2] = [3,2],$ 

#### Przedstawmy ponownie rozwiązanie metodą tego zadania tym razem metodą modyfikacji kierunku poszukiwań w otoczeniu ograniczeń.

Algorytm dochodzenia do rozwiązania jest następujący:

- 1. Wybieramy dowolne wartości zmiennych spełniających warunki ograniczając. W interpretacji graficznej oznacza to, że wybieramy pewien startowy punkt leżący w obszarze rozwiązań dopuszczalnych.
- 2. Szukamy następnie lepszego rozwiązania. Lepsze rozwiązanie będzie leżało w kierunku najszybszego wzrostu funkcji celu. Kierunek najszybszego wzrostu funkcji celu wyznacza wektor gradientu. W przypadku liniowej funkcji celu ( wykres jej jest płaszczyzną )  $\max$ gpny punkt w przestrzeni zmiennych, dający największą wartość funkcji celu oędzie się znajdował mozitwie najdalej od startowego, ale nie dalej niż pozwolą na to ograniczenia.
- 3. Kolejny punkt będzie poszukiwany wzdłuż granicy obszaru rozwiązań dopuszczalnych w kierunku wzrostu funkcji celu.

Opis metody rozwiązania zadania

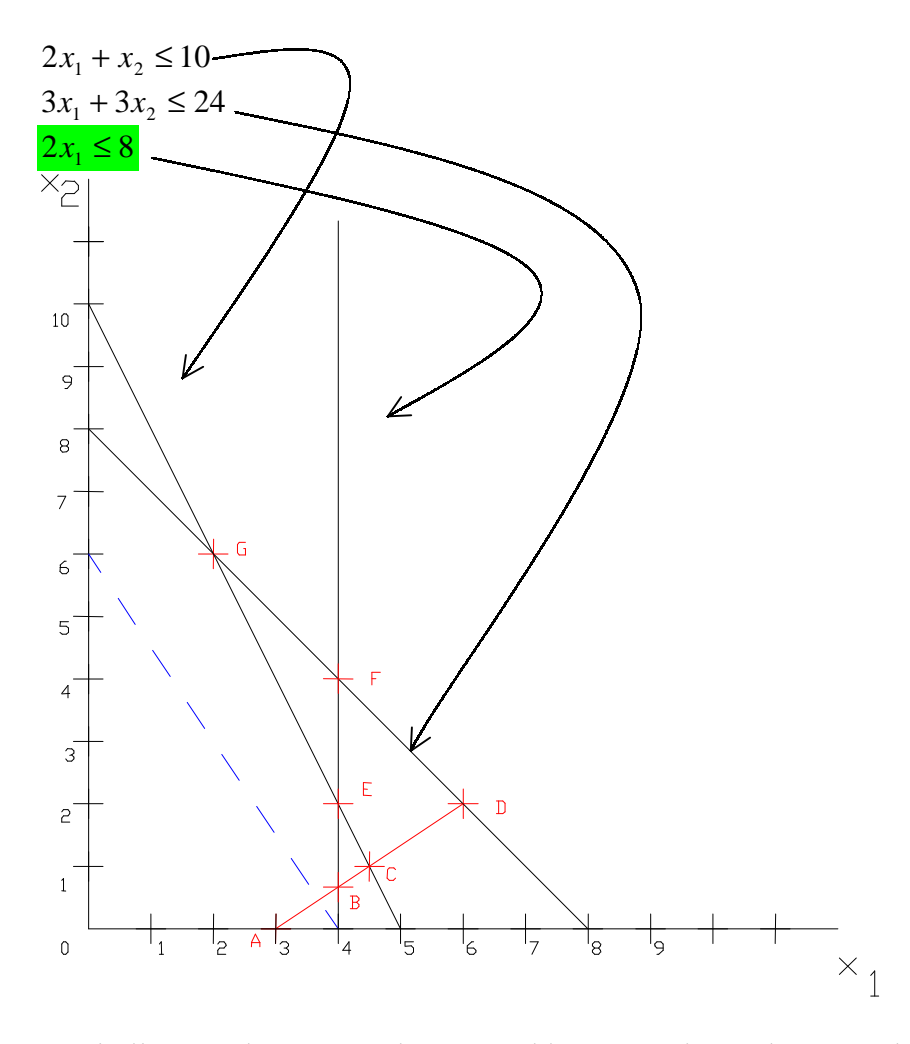

Przyjmijmy punkt startowy leżący w zbiorze rozwiązań dopuszczalnych np. A o współrzędnych 3, 0  ${x_{0}} = {3,0}$ 

wektor gradientu funkcji celu wynosi:

 $\{gradF(x)\} = \{3,2\}$ 

Szukamy nowego punktu w kierunku najszybszego wzrostu funkcji celu. w sponzędne nowego punktu wynoszą:

$$
\left\{ \mathbf{x}_{1} \right\} = \begin{bmatrix} 3 \\ 0 \end{bmatrix} + \lambda \begin{bmatrix} 3 \\ 2 \end{bmatrix}
$$

gdzie: λ oznacza nieznany parametr .

Nowy punkt musi leżeć w zbiorze rozwiązań dopuszczalnych co oznacza, że spełnione muszą być wszystkie nierówności ograniczające.

Podstawiając kolejno wsponzędne nowego punkty do nierowności ograniczających  $o$ trzymamy różne wartości ograniczające parametr λ.

$$
\begin{bmatrix} 2 & 1 \\ 3 & 3 \\ 2 & 0 \end{bmatrix} \{x_1, x_2\} \leq \begin{bmatrix} 10 \\ 24 \\ 8 \end{bmatrix}
$$

 $\lambda \leq 1, \quad \lambda \leq \frac{1}{2} \quad \lambda \leq \frac{1}{3}$ 

 $D$ la najmniejszej wartości parametru λ nowy punkt leży na brzegu zbioru rozwiązań  $\alpha$ opuszczalnych. Jest to punkt B o wspołrzędnych: 4, 2/3. Pozostałym dwóm ograniczeniom parametru odpowiadają punkty Ci D leżące na powierzchniąch ograniczeń aktualnie nie aktywnych.

inastępnym krókiem jest wyznaczenie nowego kierunku poszuktwan. Nowy kierunek wybieramy ze wszystkich kierunków leżacych na aktywnym ograniczeniu (w naszym przykładzie na prostej o równaniu  $x_1=8$ ) i zapewniających najszybszy wzrost. Najszybszy wzrost zapewni kierunek którego wektóra <sup>o</sup> największym hoczynie skalarnym z wektórem gradientu funkcji celu.

Możemy rozpatrzyć dwa wektory leżące na prostej  $x_1=8$  $\int_{r}$   $\int_{-}$   $\int_{0}^{1}$ 

$$
\begin{aligned} \n\{r_1\} &= \{0, 1\} \\ \n\{r_2\} &= \{0, -1\} \n\end{aligned}
$$

iloczyny skalarne wynosza odpowiednio

$$
\begin{aligned} \left\{ gradF(x) \begin{bmatrix} 0 \\ 1 \end{bmatrix} = \{3, 2 \begin{bmatrix} 0 \\ 1 \end{bmatrix} = 2 \\ \mathbf{i} \left\{ gradF(x) \begin{bmatrix} 0 \\ 1 \end{bmatrix} = \{3, 2 \begin{bmatrix} 0 \\ -1 \end{bmatrix} = -2 \end{aligned} \right\} \end{aligned}
$$

Właściwym kierunkiem jest więc wektor  $\{r_1\} = \{0,1\}$ 

Dalej wyznaczamy długość kroku określając parametr λ podobnie jak poprzednio. Nowe położenie punktu określa równanie:

$$
\{\mathbf{x}_2\} = \begin{bmatrix} 4 \\ 2/3 \end{bmatrix} + \lambda \begin{bmatrix} 0 \\ 1 \end{bmatrix}
$$

Współrzędne punktu podstawiamy do ograniczeń i wyznaczamy parametr λ.

Otrzymujemy λ= 10/3 dla ograniczenia  $3x_1+3x_2=24$ 

i 
$$
\lambda = 4/3
$$
 dla ograniczenia  $2x_1+x_2=10$ .

Mniejsza wartość parametru daje punkt C leżący w zbiorze rozwiązań dopuszczalnych. W kolejnym kroku poszukujemy kierunku leżącego na nowym ograniczeniu aktywnym  $2x_1+x_2=10$ .

Postępując analogicznie jak poprzednio docnodzimy do punktu G.

Każdy wektor jednostkowy wystawiony w punkcie G nie leżacy na zewnatrz zbioru rozwiązań dopuszczalnych pomnożony skalarnie z gradientem funkcji celu daje wartość ujemną. Oznacza to, kazde przesunięcie w obszarze dopuszczalnym wywoła zmniejszenie wartości funkcji celu. Punkt G jest wiec rozwiązaniem zadania maksymalizacji z ograniczeniami.

#### **Zadanie 1**

wykorzystując aplikację Excel rozwiąz probiem optymalizacji: Wyznacz minimum funkcji celu danej równaniem :

$$
\min f(x) = x_1^2 - x_1 + x_2^2 - \frac{x_2}{2},
$$

przy ograniczeniach:

$$
g_1(\mathbf{x}) = x_1 + x_2 - 1 \le 0,
$$
  
\n
$$
g_2(\mathbf{x}) = -x_1 \le 0,
$$
  
\n
$$
g_3(\mathbf{x}) = -x_2 \le 0.
$$

Sposób rozwiązania:

- Otwórz arkusz Excel
- Zapisz w odpowiednich komórkach:

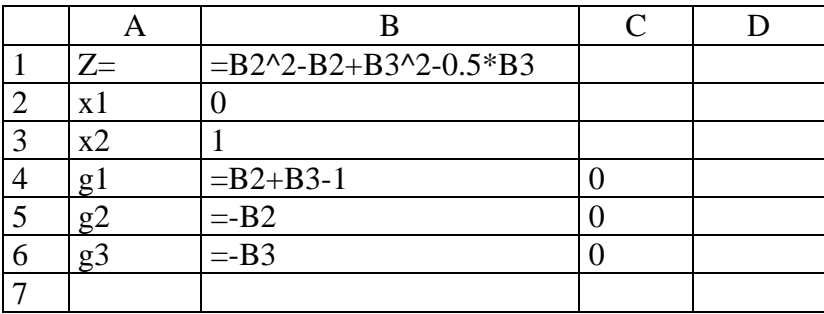

W komórkach B2 i B3 wpisano punkty startowe. Mogą być dowolne, ale muszą należeć do zbioru rozwiązań dopuszczalny

W komórce B1 jest zapisana funkcja celu.

W komórkach B4, B5, B6 zapisane są lewe strony nierówności ograniczających.

- W komórkach C4, C5, C6 zapisane są strony prawe.
- $\blacksquare$  Z menu Narzędzia wybierz Solver...
	- Wybierz zadanie minimum
	- $\blacksquare$  wskaż kolejno używając lewego klawisza myszy :
	- $\blacksquare$  komorkę z funkcją celu
	- komórki ze zmiennymi ( pozwól niech program je sam odgadnie)
	- dodaj kolejno ograniczenia (wskazując odpowiednie komórki)
- Naciśnij Rozwiąż
- $\blacksquare$  Wybierz Raport wyników i wciśnij OK
- Przeanalizuj wyniki, obejrzyj Raport wyników
- Wykonaj szkić : w układzie współrzędnych x1,x2 narysuj ograniczenia i punkt rozwiązujące zadanie.

#### **Zadanie 2**

wykorzystując aplikację Excel rozwiąz probiem optymalizacji: Wyznacz minimum funkcji celu danej równaniem :

$$
\min f(x) = -3x_1 - 2x_2,
$$

przy ograniczeniach:

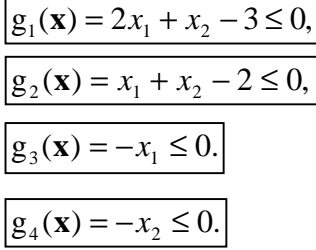

#### **Zadanie 3**

wykorzystując aplikację Excel rozwiąz probiem optymalizacji: Wyznacz minimum funkcji celu danej równaniem :

$$
\min f(x) = (x_1 - 2)^2 + (x_2 - 1)^2,
$$

przy ograniczeniach:

$$
g_1(\mathbf{x}) = x_1^2 - x_2 \le 0,
$$
  

$$
g_2(\mathbf{x}) = x_1 + x_2 - 2 \le 0,
$$

#### **Zadanie 4**

WYKOrzystując przykładowe zadanie programowania ilniowego opisane niżej okresi funkcję celu i warunki ograniczające, a następnie rozwiąż używając aplikacji Excel zadania podobne do przykładowego o danych zapisanych w trzech **tabelach** pod rysunkiem.

#### zadanie przykładowe

Przeprowadzimy optymalizację zysku dla zakładu produkującego dwa typy płyt podłogowych.

Ooyuwa typy wymagają zuzycia jeunakowej ności dostępnych bez ograniczen takich surowców jak woda piasek, cement. Typ I jest barwny i potrzebna jest pewna ilość barwnika na jego wyprodukowanie.

ZAKIAU produkcyjny ma ograniczoną hość darwnika rowną 8 i, dosiępną hość czasu pracy maszyn wynoszącą tu godzin i czasu pracy ludzi określoną na 24 godziny.

Wiadomo, że wyprodukowanie 1 tony płyt typu I (kolorowych) wymaga:

2 godzin pracy maszyn , 3 godzin pracy ludzkiej i 2 litrów barwnika.

Wyprodukowanie tony płyt typu II wymaga natomiast :

1 godzin pracy maszyn i 3 godzin pracy ludzkiej.

Zysk na tonie płyt typu I wynosi 3 zł, a na tonie płyt typu II  $2z$ ł

Interesuje nas zaplanowanie produkcji maksymalizujące zysk.

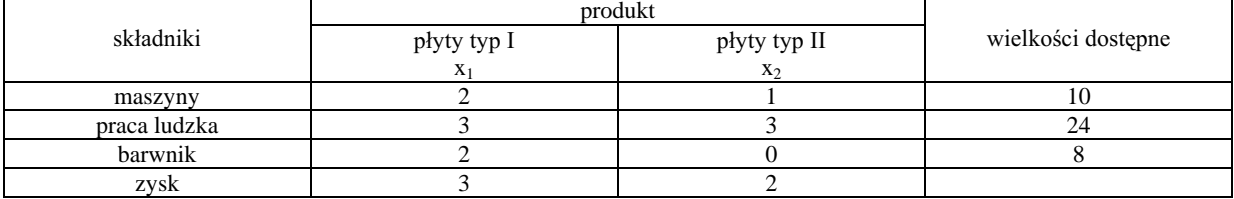

Sformułujmy problem w postaci matematycznej: Znaleźć maksimum funkcji (liniowej)

 $Z = 3x_1 + 2x_2$ 

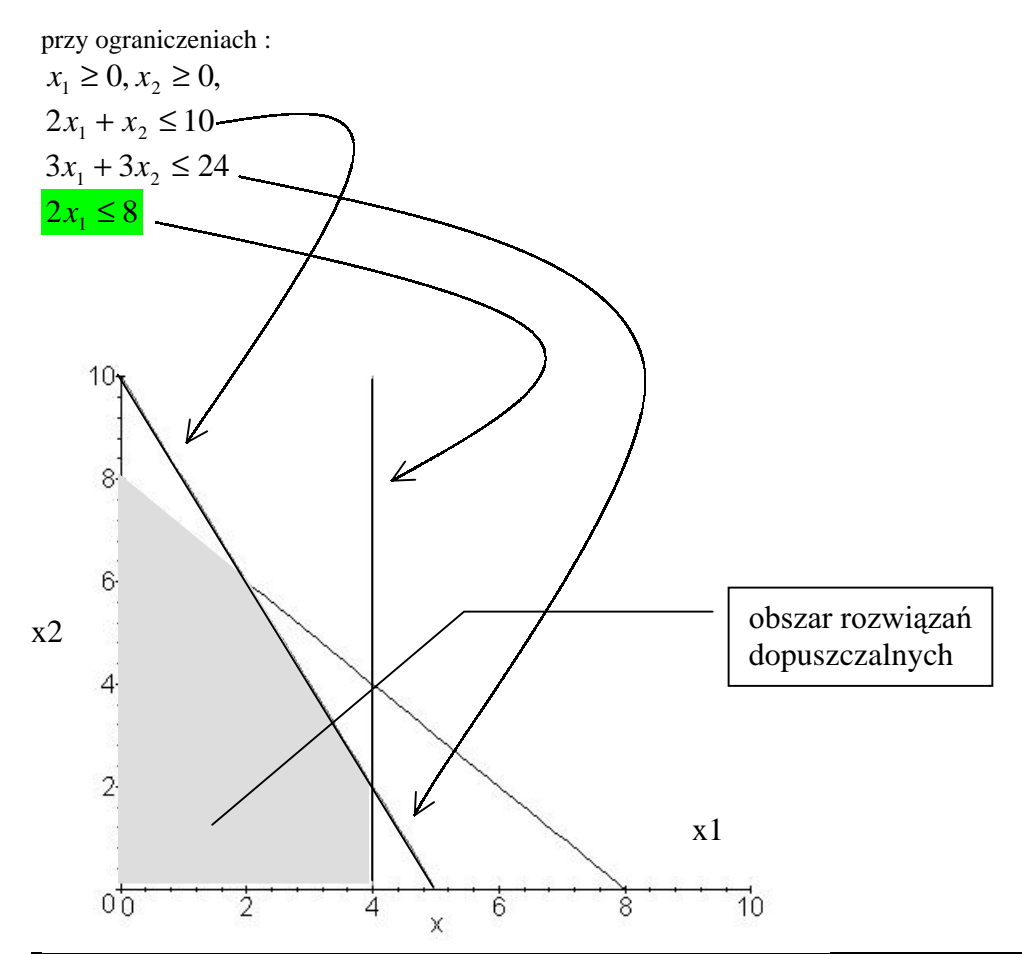

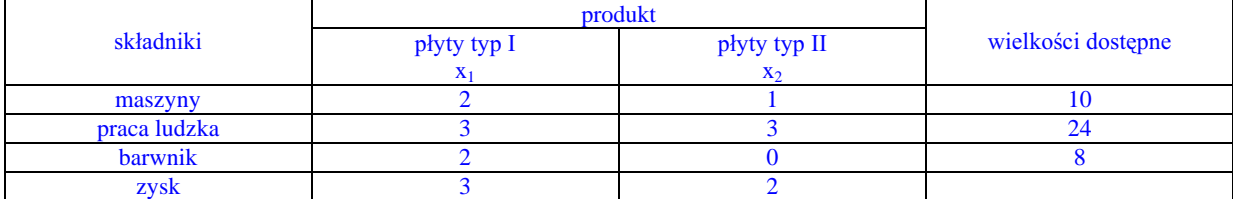

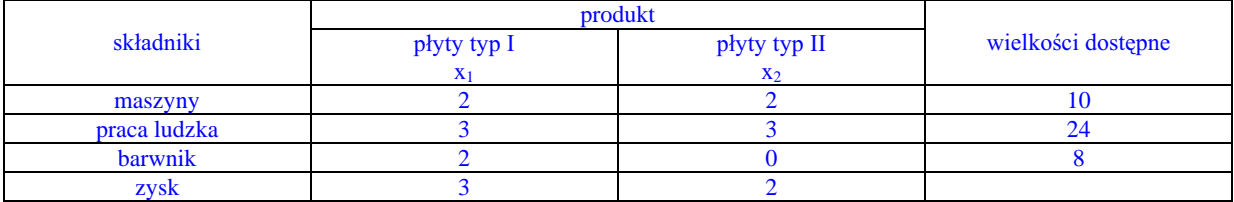

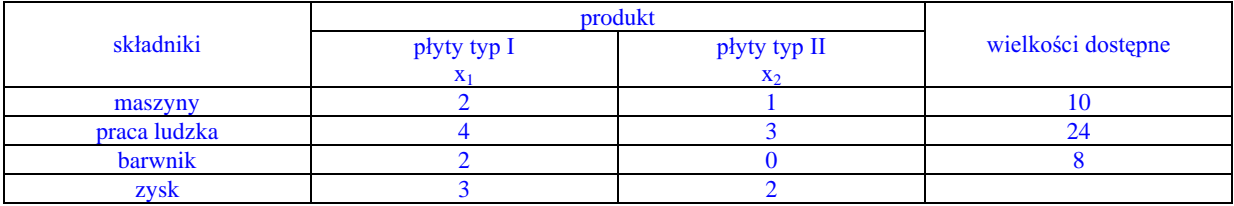